## **Emory Family Practice Residency Program Checklist of Resident's Skills in Videotaped Patient Education**

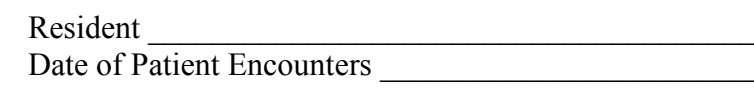

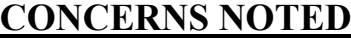

## **PROGRESSING**

## **APPROPRIATE FOR LEVEL OF TRAINING**

#### Data Gathering (ACGME Patient Care-b; Com Skills-b; Med Knowledge-a, b)

Does not ascertain reason for today's visit at all.

Obtains inadequate HPI, omitting:

- major symptom parameters  $\bullet$
- major ROS questions  $\bullet$
- key PMH<sub>x</sub>  $\bullet$
- key FHX.  $\bullet$

 $\bullet$ relevant Psychosocial Hx Does not address current medications.

Does not ascertain reason for today's visit at the beginning. Obtains unclear HPI, omitting more than 2 relevant symptoms parameters, unclear or vague details or descriptions of ROS. PMH, Surg Hx, FHx, Psychosocial Hx. Relies on chart or nurse's note for current medications

Obtains fairly complete understanding of HPI including:

most relevant symptom  $\bullet$ parameters

Date

- most of pertinent ROS  $\bullet$
- some of relevant PMHx  $\bullet$
- some of relevant SurgHx  $\bullet$
- $\bullet$ some of relevant Fhx

some relevant Psychsoc Hx  $\bullet$ Makes general inquiry about current medications

Interviewing Technique and Building Rapport (ACGME Patient Care-b; Com Skills-a, b) Asks "yes" or "no" questions. Interrupts patient often.

- Puts words in patient's mouth. Uses negatively-worded questions (You don't smoke, do you?) Does not appear to listen to patient. Appears disrespectful to patient or family.
- Appears callous or cavalier. Displays bias or appears judgmental or insensitive to life style, culture, race, gender, age, sexuality, and disability issues. Body language conveys indifference or impatience. Avoids eye contact

Does not respond to patient's cues. Spends much time looking at medical record instead of patient. Frequently asks leading questions. Makes insufficient eye contact. Body language does not convey high interest in patient. Active listening techniques are inadequate to show interest in patient. Active listening techniques are inadequate to show interest in patient. Demonstrates slight lack of sensitivity or respect. Interaction lacks warmth.

Generally uses pretty sound techniques. Could use open-ended questions more. Uses laundry list of questions too soon. Rapport is adequate, but could be enhanced by:  $\bullet$ increased warmth

- $\bullet$ increased eye contact
- more active listening  $\bullet$
- body language
- increased responsiveness to patient's cues

Fairly sensitive to life style, culture, race, gender, age, sexuality, and disability issues. Ascertains reason for todays' visit.

Gathers accurate and complete HPI, including all relevant symptom parameters, pertinent ROS, relevant PMHx, relevant Surg Hx, relevant FHx, relevant Psychosocial Hx. Specifically ascertains current medications and adherence.

Begins with open-ended questions. Listens to patient for at least 20 seconds before interrupting. Progresses from general to specific questions. Demonstrates respect. compassion and interest in patient through use of: verbal reinforcers  $\bullet$ 

- body language
- $\bullet$
- responsive to patient's cues  $\bullet$
- warmth, friendliness  $\bullet$

good eve contact Demonstrates sensitivity to life style, culture, race, gender, age, sexuality, and disability issues. Appears nonjudgmental.

### Psychosocial and Family Issues (ACGME Patient Care-b; Com Skills-b; Medical Knowledge-a, b)

Does not respond to obvious indications of stress, depression and/or anxiety. Does not ascertain who lives in household when obviously pertinent. Neglects to inquire about family function when relevant.

Misses subtle clues re: stress, depression and/or anxiety. Missed opportunity to address relevant preventive health care issues. Neglected to inquire about household composition and family function when possibly relevant.

Addresses the following issues, but could be done more effectively:

- stress, depression and/or  $\bullet$ anxiety
- relevant preventive health care issues
- who lives in household  $\bullet$
- family function

Appropriately screens for stress, depression and/or anxiety. Addresses relevant preventive health care issues. Appropriately ascertains who lives in household.

Inquires about family function when relevant.

# **COMPETENT**

Reviewers

# Assessment/Clinical Problem-Solving (ACGME Patient Care-c; Med Knowledge a, b; PBS-a)

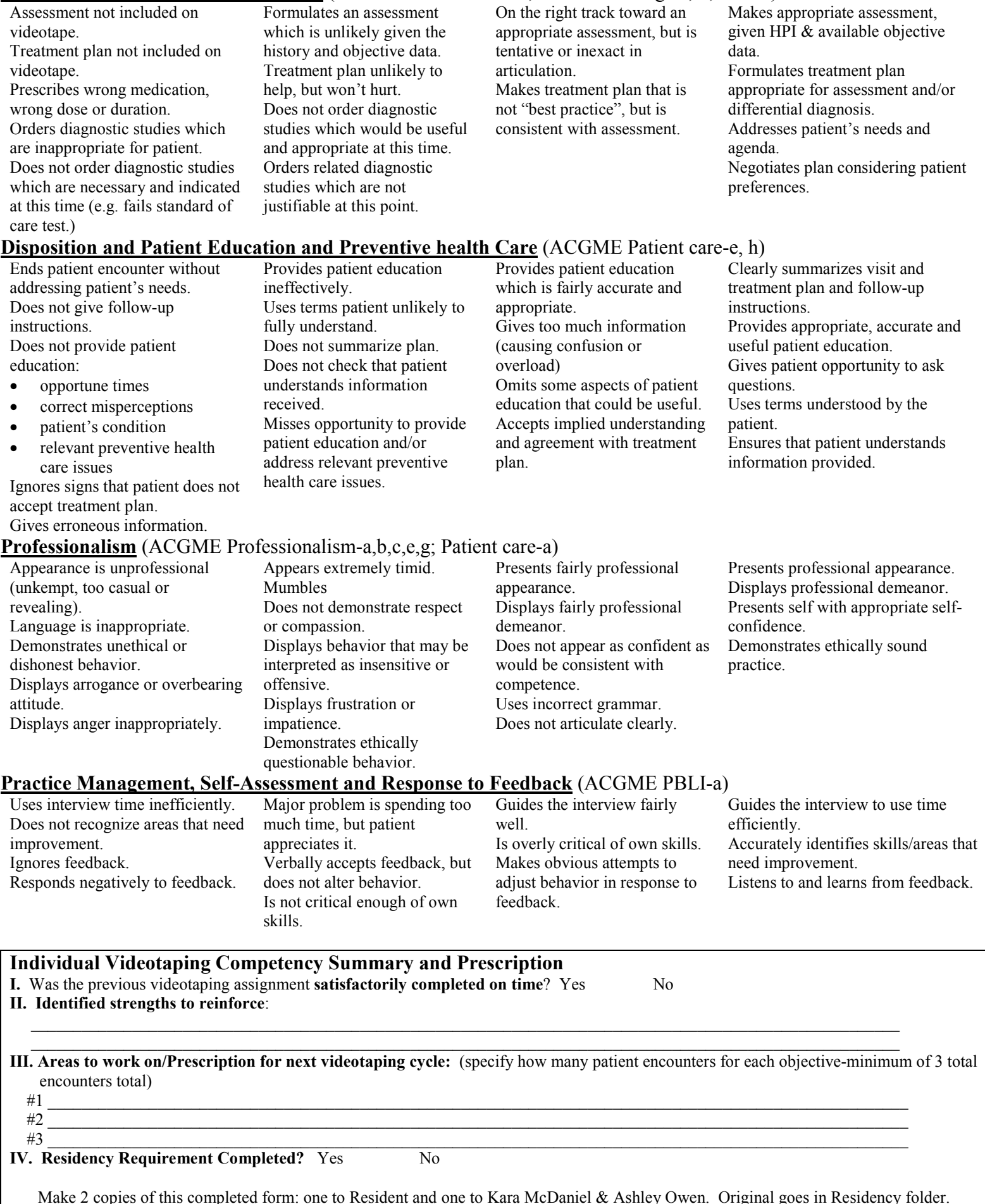